## SAP ABAP table JBD STR GETDETAIL FRA {Detailed Data: FRAs for Export}

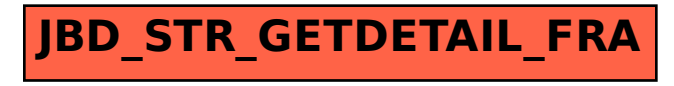